## 개편된 나인플러스**IT**㈜ 홈페이지에서 **OrCAD 16.6 Demo** 프로그램을 다운받는 방법

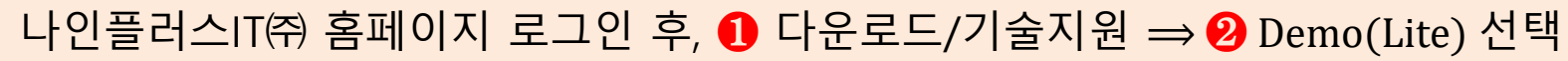

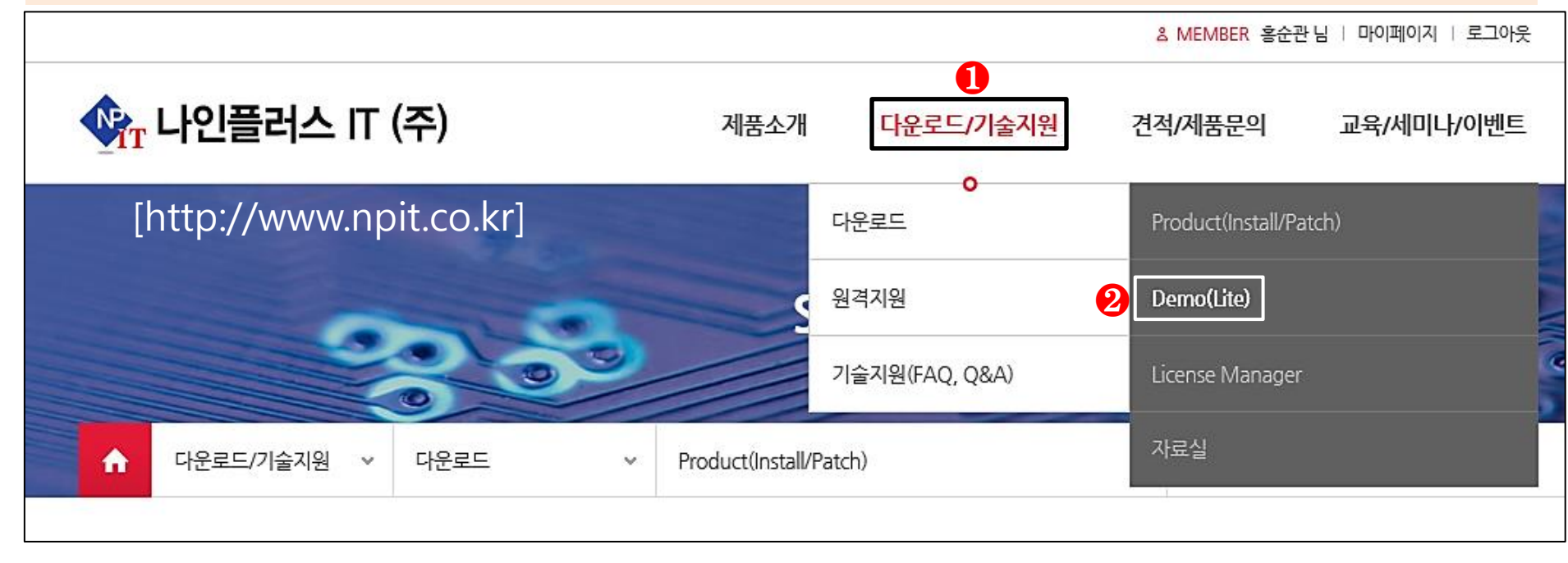

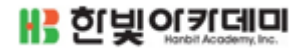

# 개편된 나인플러스**IT**㈜ 홈페이지에서 **OrCAD 16.6 Demo** 프로그램을 다운받는 방법

Demo(Lite) 페이지에서 ❸의 'OrCAD 16.6-2015 Lite'를 선택

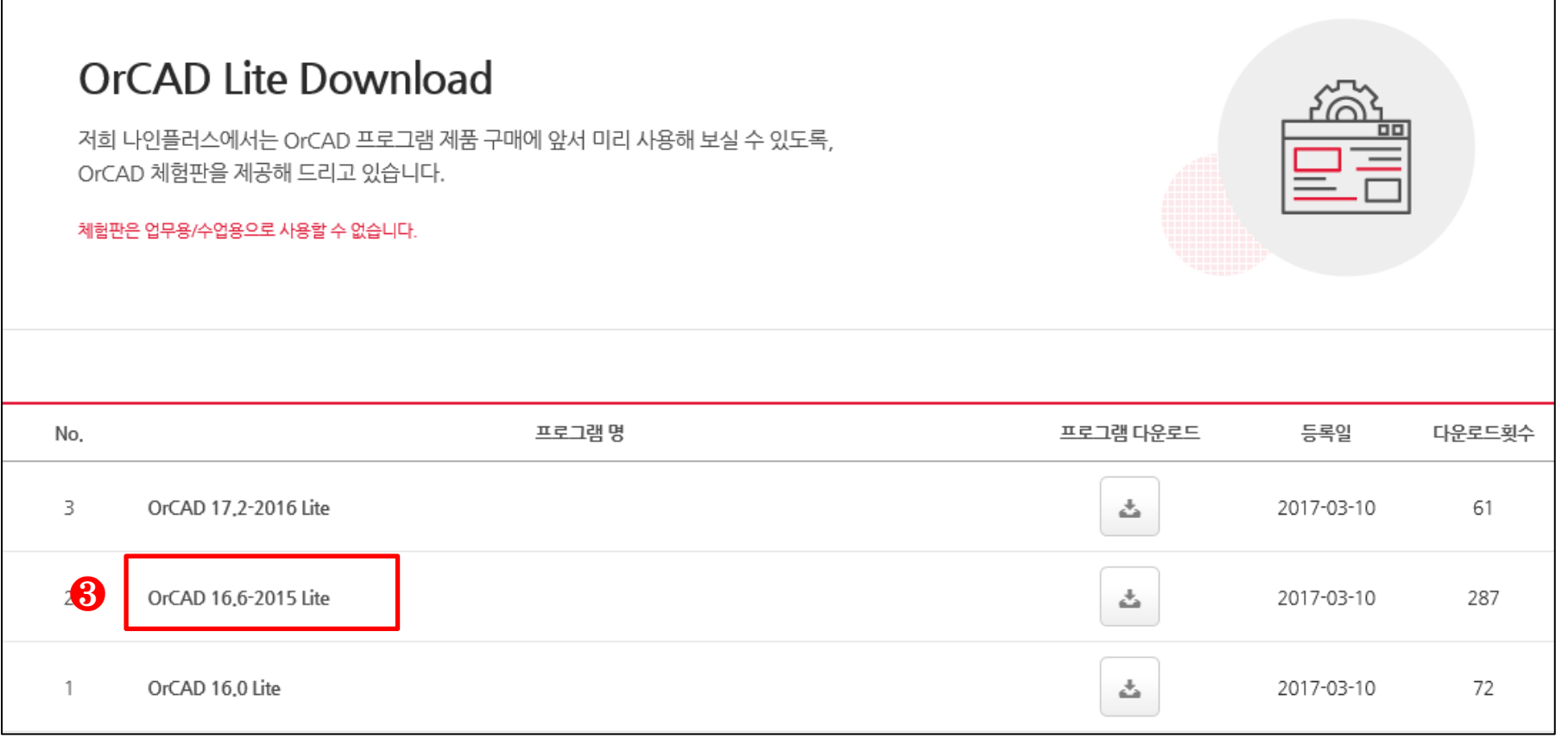

## 개편된 나인플러스**IT**㈜ 홈페이지에서 **OrCAD 16.6 Demo** 프로그램을 다운받는 방법

#### ❹ 'OrCAD 16.6-2015 PSpice Designer Lite Software(Capture/PSpice) 다운로드' 선택, 이후 설치 방법은 교재와 동일합니다.

#### Demo(Lite)

나인플러스에서는 OrCAD 프로그램 제품 구매에 앞서 미리 사용해 보실 수 있도록. OrCAD 체험판을 제공해 드리고 있습니다.

OrCAD 16,6-2015 Lite

관리자 | 2017-03-10 | 조회 351

OrCAD 16.6 Lite PSpice Product 입니다. (Capture, PSpice만 포함)

OrCAD 16.6-2015 PCB Designer Lite Software (All products) 다운로드

OrCAD 16.6-2015 PSpice Desinger Lite Software (Capture/PSpice) 다운로드

Lite는 개인 평가용으로만 쓰실 수 있고, 업무용/교육용으로 사용하실 수 없습니다.

\*\*\* 16.6-2015 버전은 아래 윈도우 운영 체제를 지원 합니다. □ Microsoft® Windows® XP Pro SP3 (32bit) □ Microsoft® Windows® Vista SP1 (32bit와 64bit) □ Microsoft® Windows® 7 (32bit와 64bit) □ Microsoft® Windows® 8, 8, 1 (RT버전 제외한 32bit와 64bit)

□ Microsoft® Windows® 10